### МИНИСТЕРСТВО ВЫСШЕГО И СРЕДНЕГО СПЕЦИАЛЬНОГО ОБРАЗОВАНИЯ РСФСР

КУЙБЫШЕВСКИЙ враена ТРУДОВОГО КРАСНОГО ЗНАМЕНИ АВИАЦИОННЫЙ ИНСТИТУТ ИМЕНИ АКАДЕМИНА С. П. КОРОЛЕВА

# **KONCTPYMPOBAHME M PACYET** ТОНКОПЛЕНОЧНЫХ КОНДЕНСАТОРОВ **C OPHMEHEHHEM 3BM**

**KVA5bHILEB 1988** 

Министерство высшего и среднего специального образования  $P C C C P$ 

Куйбывевский ордена Трудового Красного Знамени авиационный институт имени академика С.П.Королева

## KOHCTPYAPOBAHME M PACHET TOHKOHUEHOUHAX KOHIEMCATOPOB C UPICARREMEN GEM

 $\mathcal{A}$ 

**Утверкцено** редакционно-издательским советом института B Kayecree методических указаний к лабораторной работе №12 для студентов

#### УДК 621.382

В нетопических указаниях рассматриваются конструкции тонкопленочных конденсаторов, приведена блок-схема их расчета на ЭВМ и методика работы с программой. Студентам предлагается рассчитать и сконструировать А типа тонкопленочных конденсаторов, исследовать зависимость их конструктивных характеристик от параметров техпроцесса изготовления.

Рекомендуются для студентов специальности 0705.

Составитель: А.И.М е р к у до в

Рецензенты: Зеленский А.Б., Куликов М.А.

Иель работы: изучение конструкций и методов расчета тоикопленочных конденсаторов (ТПН) с применением ЭВМ. ЗАЛАНИЯ:

1. Изучить методику расчета ТИК вероятностным методом (домашняя подготовка) /1.2/.

2. Изучить блок-схему разчета комплекса ТПИ различной конструкции с помощью ЭВЛ.

3. Изучить методику работы с программой расчета ТПК.

4. Paccuurars конструктивные параметры комплекса ТПК.

 $\sim 1000$ 

5. исследовать зависимость конструктивных характеристик ГЛК от технологических ограничений.

I. OCHOSHEE ROADEEHWE

Тонкопленочные конденсаторы являются распространенными элементами тонкопленочных интегральных микросхем. ТШК получают нанесением на дизлектрическую подложку тонких проводящих и дизлектрических пленок различной конфигурации и толинн. TIK с одним слоем диэлектрика называют однослойными, с двумя и болеемногослойными. Для получения малых значений емкости (доли единицы по) применяют гребенчатне ТПН. Конструкции ТПН должны учитывать особенности топологической структуры микросхемы, здектрические, технологические, эксплуатационные требования и ограничения, характеристики используемых материалов и т.д.

С точки зрения простоты растота, изготовления и удовлетворения указанным требованиям наибольшае распространение получили следующие конструктивные формы тонкопленочных конденсаторов  $(pnc.1)$ .

Исходными данными для расчета ТПК являются:

а) электрические:

 $C =$  емиссть  $TIR$ ;

 $U$  - рабочее напряжение на ШК;

3

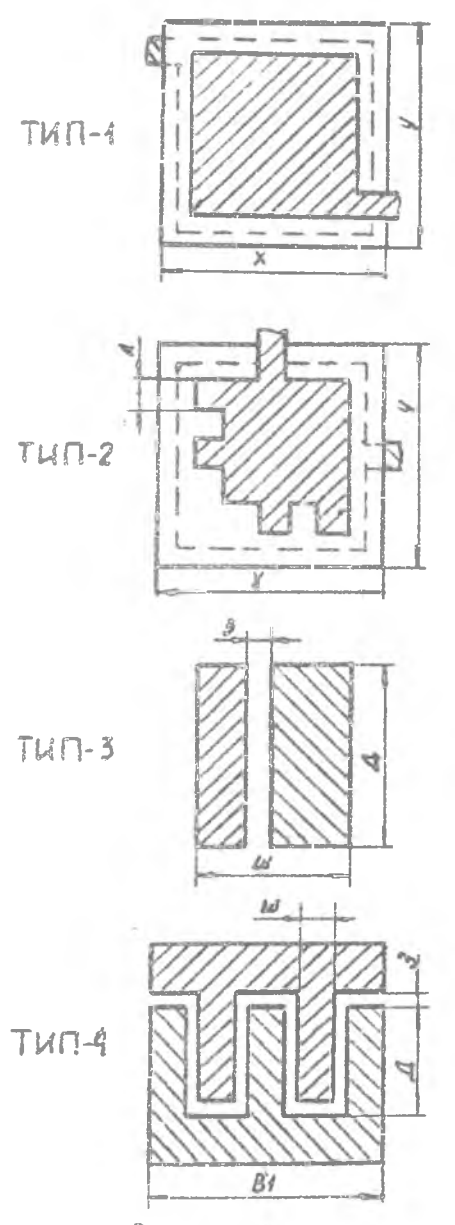

 $X - \partial y$ У - ширина ГЛК  $S$ - MADLLADO TAK

 $X - \partial \alpha$ У - ширина ТЛК  $S$ - nnewado  $T$ *NK* А-размер подетр секции П-площавь подстр секции  $2 -$  число подетр. секции

Д - данна звена гребенки  $B1-pq_3$ <sub>Nep</sub>  $T T R$ Z - число звеньев зребенки Ш-ширина звена гребенки  $3 - 3a30p$  TNK

Р и с. І. Типы рассчитываемых конденсаторов

 $\bar{\delta}_{c}$ <sub>Don</sub> - допуск на номинал емкости ТКК.  $\frac{p}{C_{G}}$ - вероятность изготовления годного ПК. - ОТНОСИТЕЛЬНОЕ СТЄПНЕКВАПРАТИЧЕСКОЕ ОТКЛОНЕНИЕ ВЕЛИЧИНЫ  $\overset{\circ}{C}_{\mathfrak{g}}$ удельной емкости ТКК в процессе изготовления, - среднеквадратическое отклонение размеров вержней обкладки ШК в процессе изготовления,  $\bar{z}$ - коэфрициент корреляции между отклонениями размеров верхней обкладки ПіК;

в) эксплуатационные:

군

 $\overline{7}$ 

 $dc$ 

 $\overline{\delta}$ c =

б) технологические:

- TeMHeparvna ogrunamneg crenn.
- время эксплуатации Т.К.
- температурный коэфіициент емкости ТІН.
- относительное изменение емкости ТПК в процессе старения.
- 2. KPATHOE ONMCANNE BJON-CXXMH NPOPPAMMH PACHETA THE **H** CALOR HPOTP AMMH

Блок-схема программы расчета приведена на рис.2. Программа позволяет рассчитывать за один цикл ее работы до 40 ППК. В зависимости от величины емкости, допуска и габаритных размеров THE SBW выбирает один из четырех возможных типов THE (рис. I).

В программе проектирования TEN реализованы следующие усло-BM R.

I. Если при расчете (из условия обеспечения рабочего напряжения или требуемой точности) толшина d пиздектика получается меньше 0,0005 мм (5000 Å), то принимаем  $\alpha' = 0,0005$  мм.

2. Если площадь однослойного НК получается меньше I мм<sup>2</sup>. он проектируется в виде компланарной конструкции (тип 3 или 4).

З. Если допуск на номинал ТПК меньше 1% или лисперсия площади ТК  $\widetilde{C_0}^2$ <1.10<sup>-4</sup>- проектируется ТК с подгонкой (тип 2).

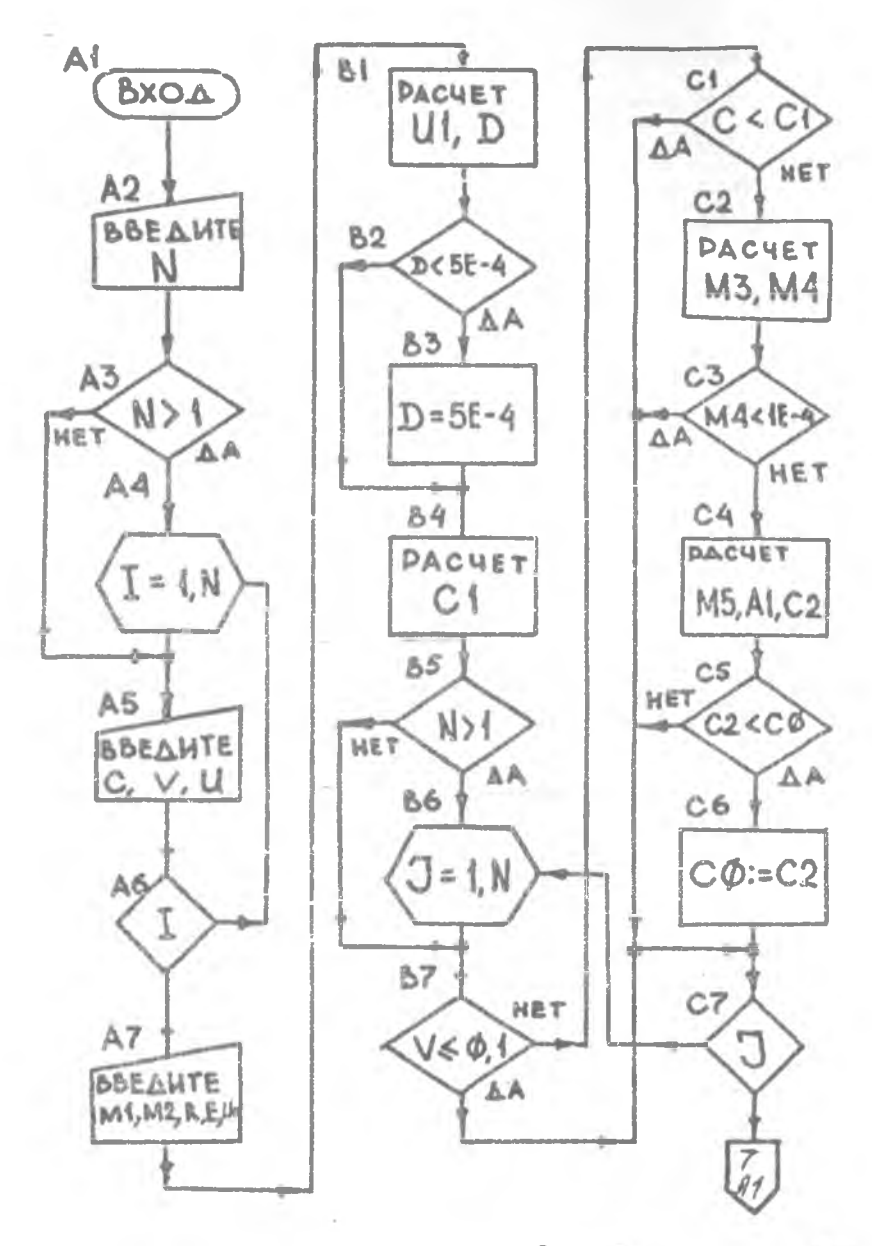

Р и с.2. Блок-схема программы

6

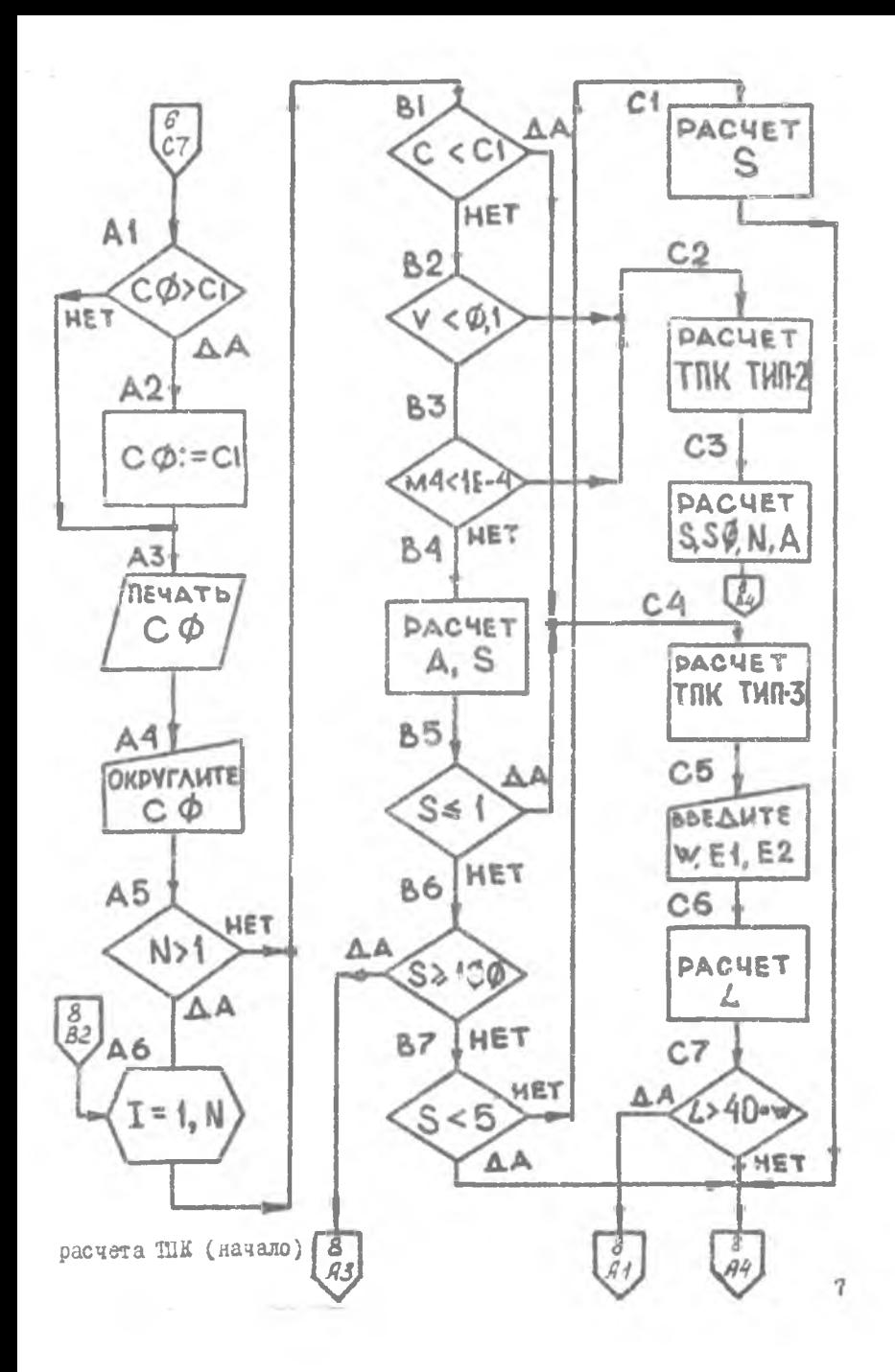

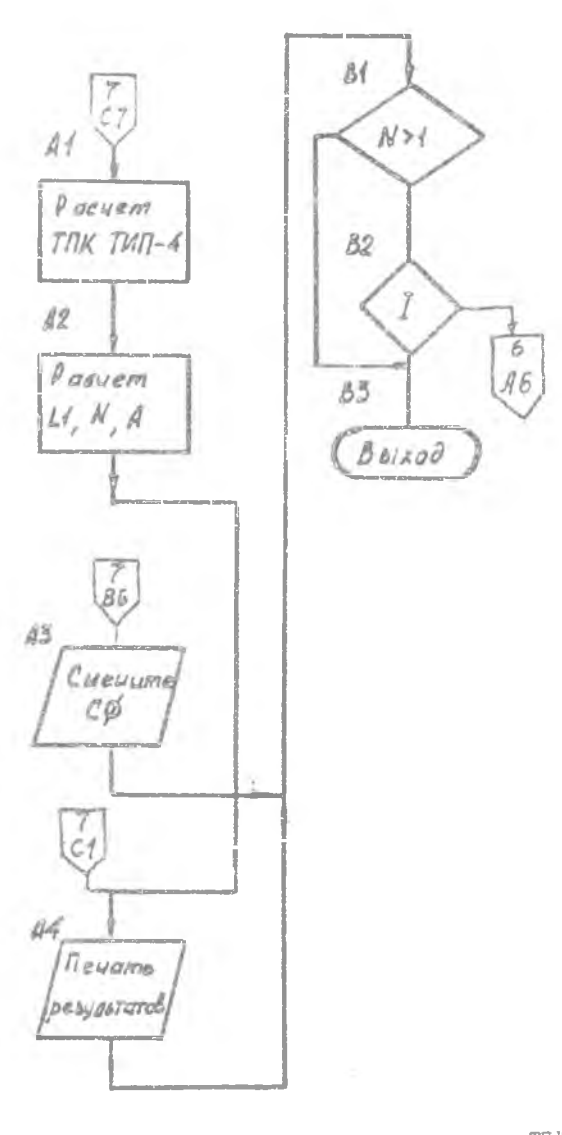

Р с . 2 . Блок-схема программы расчета ТПК (окончание)

 $\overline{b}$ 

 $4.$  Если площадь однослойного ТПК оказывается больше I см<sup>2</sup>. печатается (выводится на экран дисплея) сообщение "CMEHMTE CO".

5. Если у компланарного ТКИ в результате расчета длина в 40 и более раз превышает величину зазора, то он выполняется в виде гребенки.

Программа расчета ПК написана на алгоритмическом языке EBLOTK  $\mathbb{R}$ записана на магнитную ленту. При написании программы использованы следующие идентификаторы (расшийровка дана в соответствии с обозначениями, приведенными в /2/):  $\frac{100}{12}$  - количество рассчитываемых ПК;  $C(\bar{t})$  - HOMMHan  $\bar{\mathcal{E}}$ -ro TIIK:  $U(I)$  - рабочее напряжение  $\ell$ -го ПК;  $P1$  - вероятность выхода годного ТК ;  $M1 - C_A$ , km;  $M^2 - C_6$   $\frac{3}{2}$ ;  $R = Z =$ коэффициент корреляции;  $U\mathbb{D}$  -  $E_{\Omega\rho}$ , B/cm;  $F = \varepsilon$  для односледного ТК; -  $C_{\text{O} \text{ Mdisc}}$  (рекомендуемые табличные значения):  $\mathcal{C}$  $Uf = U(I)$ Make;  $\mathcal{D}$  =  $d$ , MM;  $C1 - C_0 = \text{MMR} \{ C_0^1, C_0^0 \}$ :  $Z$  -Zapryment интеграла верситностей;  $M3 - C_{C}$ ;  $M4 - \frac{\overline{C}_{S}^{2}}{\overline{C}_{S}}$  $H - H -$  тазмер Т.И (из условия обеспечения точности):  $C2 - C''$  (  $C_0$  , обеспечивающее заданную точность);  $CO - C<sub>2</sub>$  - расчетное (окончательное) значение  $C<sub>o</sub>$ ;

9

 $S(I)$  - площадь  $L$ -го ТШК (верхней обкладки):  $\hat{A}(I)$  - размеры  $\hat{L}$ -го ТКИ (верхней обкладки): TWI 2  $C3 - C$ Marc. Don:  $C4 - C$ Mult Deil:  $S = S = C/C_0;$  $MS = \bar{C}_0 = 2C_A/\sqrt{S}$ :  $MS = \vec{C}_c = \{ \vec{C}_c^2 + \vec{C}_c^2 \}.$  $N = 72$  = число подгоночных секций:  $S1 - S$ OCH. MURC :  $52 - 5$   $\leq$   $mu$  $A(\frac{1}{k}) = A$  ocu :  $S(T) = S$  och;  $S3 - Sz$  orus:  $50 - 5$  ceryon; THI 3.4

 $W = \frac{1}{2}$  - величина зазора компланатного ТК;  $H - \mathcal{E}_3$  - диэлектрическая проницаемость подложки;  $E2 - E<sub>H</sub>$  - диэлектрическая проницаемость защитного слоя;  $\angle$  -  $\ell$  - длина совместной линии компланарного TIK;  $\angle t = A = \texttt{min}$ а секции (пальца) гребенчатого ТПИ;  $N$  - число сегдий гребенчатого ПК.

3. PAEOTA C HPOIPALLON PACHETA THA

Неред началом работы с программой необходимо загрузить интерпретатор БСТСИКА (см. приложение 1). Затем нужно вставить г накопитель магнитной ленты кассету с программой и набрать на клавиатуре дисплея сператор  $\angle OAD$  (TH). После нажатия клавици "АС" обы приступит к считыванию программы с магнитной ленты.

Загрузив программу в СЗУ, машина остановится. Далее на клавиатуре дисплея несбходимо набрать оператор запуска  $\mathcal{R} \cup \mathcal{N}$  и нажать клавишу "НО". ЭВИ приступит к выполнению программы и остановится. ожидая ввод исходной информации. Исходные данные вводятся после появления на экране дисплея соответствующих сервисных надписей:

 $\sim$ 

KOJMMECTBO ROHAERCATOPOB B CXILIE? - BBORWTCH N 2. На запрос с дисплея данных ввода нужно вводить числовые значения этих данных в указанных единицах, нажимая затем "КС", Номинал, допуск и рабочее напряжение вводятся для каждого ТПК в отдельности, остальные данные - сразу для всех ТПК.

Когда с экрана будет предложено набрать номер вибранного материала диэлектрика, необходимо по параметрам, распечатанным на экране, выбрать подходящий дизлектрик, набрать его номер, и "ПС". При этом данные ( $\mathcal{L}_{n,n}$ и  $\mathcal{E}$ ) запишутся в память ЭВ4 и в дальнейшем будут использованы в расчетах. Значение  $C_5$  (  $C =$  на эгране) приводится для удобства выбора материала дизлектрика. Затем (через IC-I2 секунд) на экране будет распечатано расчетное значение удельной емкости и предложение его октуглить. Значение

 $\mathcal{C}$  необходимо округлить в меньшую сторону и ввести в ЭВИ, нажав после этого клавишу "ПС".

Далее начнется расчет первого ПКИ и через 3-5 секунд расчетные данные будут выведены на экран с сообщением о типе ТПК. К расчету эчередного ТКК ЭВ: приступит после нажатия клавиши "DO".

В программе "ПК" предусмотрена возможность смены материала и замены немоторых параметров.

В процессе работы с программой возможно сообщение:

CUEHTE CØ JER KOHLEHCATOPA  $C(\xi)$ .

Это саначает, что плоцадь ИЖ больше I см2 и на это следует обратить внимание. Окончательное решение о необходимости смены  $\mathcal{C}_{\alpha}$ принимает конструктор.  $_{II}$ 

4. ОПИСАНИЕ ЛАБОРАТСРНОЙ УСТАНСЕНИ

В качестве оборудования при выполнении работы используется сетийная миниЭБ. "Электроника Л3-28".

5. HOPHROK BEHICJHEHMAR PABOTE

I. Изучить правила техники безопасности при работе с ЭВ.

2. Изучить правила пользования ЭВГ.

3. Получить у преподавателя задание на выполнение работы.

4. Изучить блок-схему птограммы расчета ТПК и методику работы с программой.

5. Ввести в память ЭВИ программу расчета ТГК.

6. Рассчитать конструктивные параметры ТК для трех различных материалов.

7. Рассчитать размеры конценсатора для нескольких значений " Рвер " и построить график зависимости  $S = f(P)$ .

8. Поработать с программой в режиме изменения данных.

9. Вычертить эскизы всех НИИ. определить суммарную площадь THK.

6. СОДЕРЖАНИЕ ОТЧЕТА

І. Цель работы.

2. Краткая характеристика типов рассчитываемых ТІК.

3. Блок-схема программы расчета ТПК.

4. Расчетные данные.

5. SCKWON TH.

6. Выводы.

Контрольные вопросы

I. Объяснить назначение различных типов ТНК.

2. Объяснить методику расчета ПЖ.

3. Объяснить методику расчета ТПК с попгонкой.

4. Иззвать преимущества и недостатки различных типов ПК.

5. Объяснить работу программы расчета ТПК по блок-схеме.

6. Перечислить и объяснить условия и ограничения, реализованные в программе расчета Т.Ж.

7. Рассказать правила работы с ЭВ4 по программе "ТПК".

8. Рассказать, как влияют на конструктивные параметры ТПК величини:  $C_4$ ,  $C_A$ ,  $C_C$ ,  $\rho$  и др.

9. Назвать правила техники безопасности при работе с ЭВ.

Библиографический список

I. Ермоласв D.H., Пономарев М.I., Крюков D.P. : Конструкции и технология микросхем. - М.: Сов. рапио. 1980.

2. Конструирование и расчет пассивных пленочных элементов ГИС и минросборок.КуАИ, ИИТРЗА, 1986. Сост. Диитриев В.Д., Меркулов А.И., Калугина Т.С.

3. Методические указания по применению алгоритмического языма ЕСЛОИК для миниЭВ. "Электроника ДЗ-28" в учебном процесce. Kyždamen, 1965.

#### Приложение I

## Последовательность операций пользователя при загрузке интерпретатора БЗйСИХА

1. Включить в сеть следующие устройства в указанном порядке

а) ТПУ;

б) дисплей;

в) ЭВМ.

2 . Вставить в НМЛ кассету с комплексной системой и перемотать ленту в начало кассеты путем поочередного нажатия клавиш "С", "80", "40" и "0" на клавиатуре ЭВМ.

3 . На клавиатуре ЭВМ нажать клавишу "СЛ".

4 . Если после загрузки интерпретатора БЭмСйКА в ОЗУ начинают мерцать индикаторы ЭВМ, следует нажать клавишу "С" , затем - "СЛ" (машина приступит к повторной загрузке интерпретатора БЭй-CL1KA в ОЗУ). В противном случае необходимо нажать клавиши "КП" на клавиатуре ЭВМ. На индикаторах ЭВМ должно появиться число 132098.

5. Поочередно нажать клавиши "С" и "  $\beta$ " на клавиатуре ЭВМ. После нажатия этих клавиш на экране дисплея появится надпись:

БЭЙСИК (ВАРИАНТ 3}

СНИМИТЕ КАССЕТУ.

6 . После появления этой надписи на клавиатуре дисплея следует дважды нажать клавишу "ПС". На экране дисплея появится сообщение:

НОМЕРА ВНЕШНИХ ПОДПРОГРАММ?

ГОТОВ:

'7 . Данная надпись означает готовность машины к работе.

Составитель Анатолий Игнатьевич М е р к у до в

KOHCT PYM POBAHNE E PACUET TOHROIL EROUHEY KOHALHCATOPOB C REMARHEHEM SBM

Редактор О.Ю.Н е и а я е в а Техн.редактор Н.Ж.А а л е н ю л Корректор О.М.Н е и а и е в а

подписано в печать 29.08.88 г. Формат 60х84 1/16. Бумага оберточная белая. Печать оперативная. Јск.п.к. 0,93. Јч.-над.л. 0,9. Т. 200 ака. Sakas  $504$ Бесплатно.

Куйбышевский ордена Трудового Арасного Знамени авиационный институт имени академика С.П.Королева, г. Аудбышев, ул. Молодогвардейская. 151.

Уч-в оперативной полиграфии КуАИ, г. Куйбышев. ул. Јавниовская, 18.